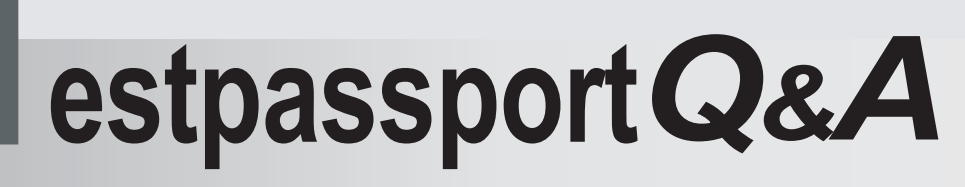

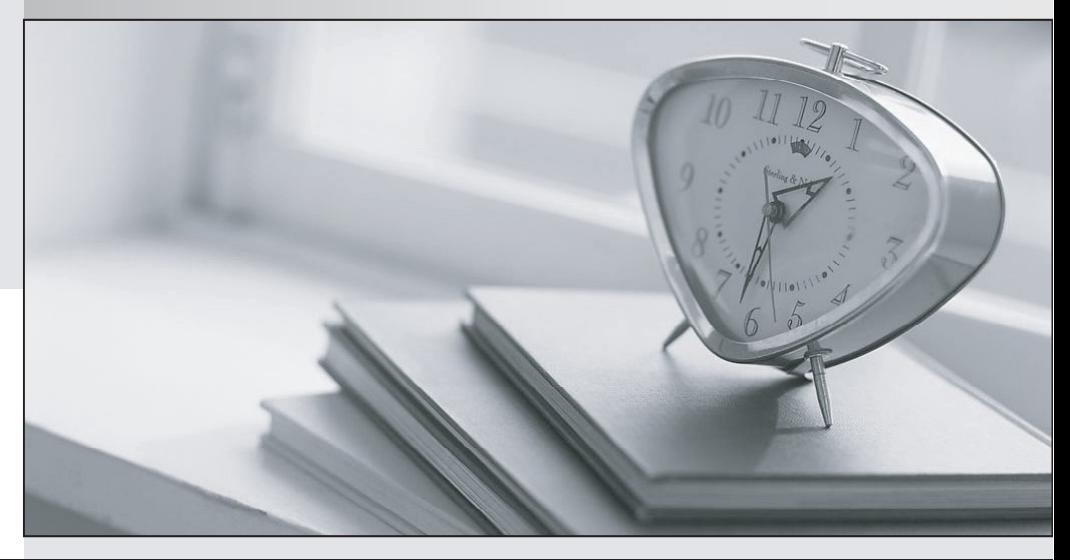

meilleure La qualité  $\overline{e}$ meilleur service

http://www.testpassport.fr

Service de mise à jour gratuit pendant un an

## **Exam** : **FN0-405**

## **Title** : foundry networks certifed network professional

## **Version** : DEMO

1. Click the Exhibit button. Which bridge or bridges in Figure 11 will be a Non-Designated Bridge?

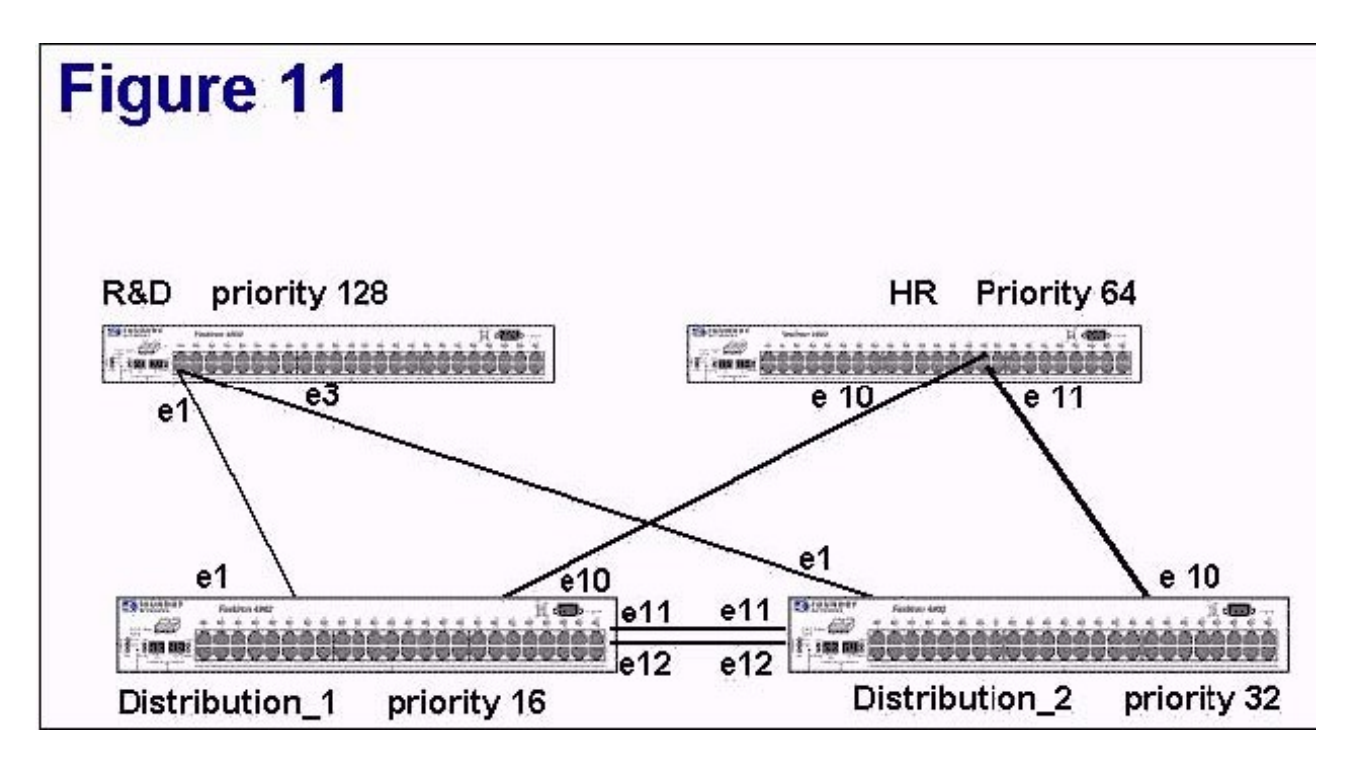

- A. R&D
- B. HR<sub>p</sub> and the contract of the contract of the contract of the contract of the contract of the contract of the contract of the contract of the contract of the contract of the contract of the contract of the contract of t
- C. Distribution\_1
- D. Distribution\_2 Answer:AB

2. Which of the following would be used to apply the same policies to a group of BGP neighbors?

- A. route-reflector group
- B. Community group
- C. Confederation group
- D. Peer group Answer: D
- 3. Click the Exhibit button. Which port or ports in Figure 10 will be blocked?

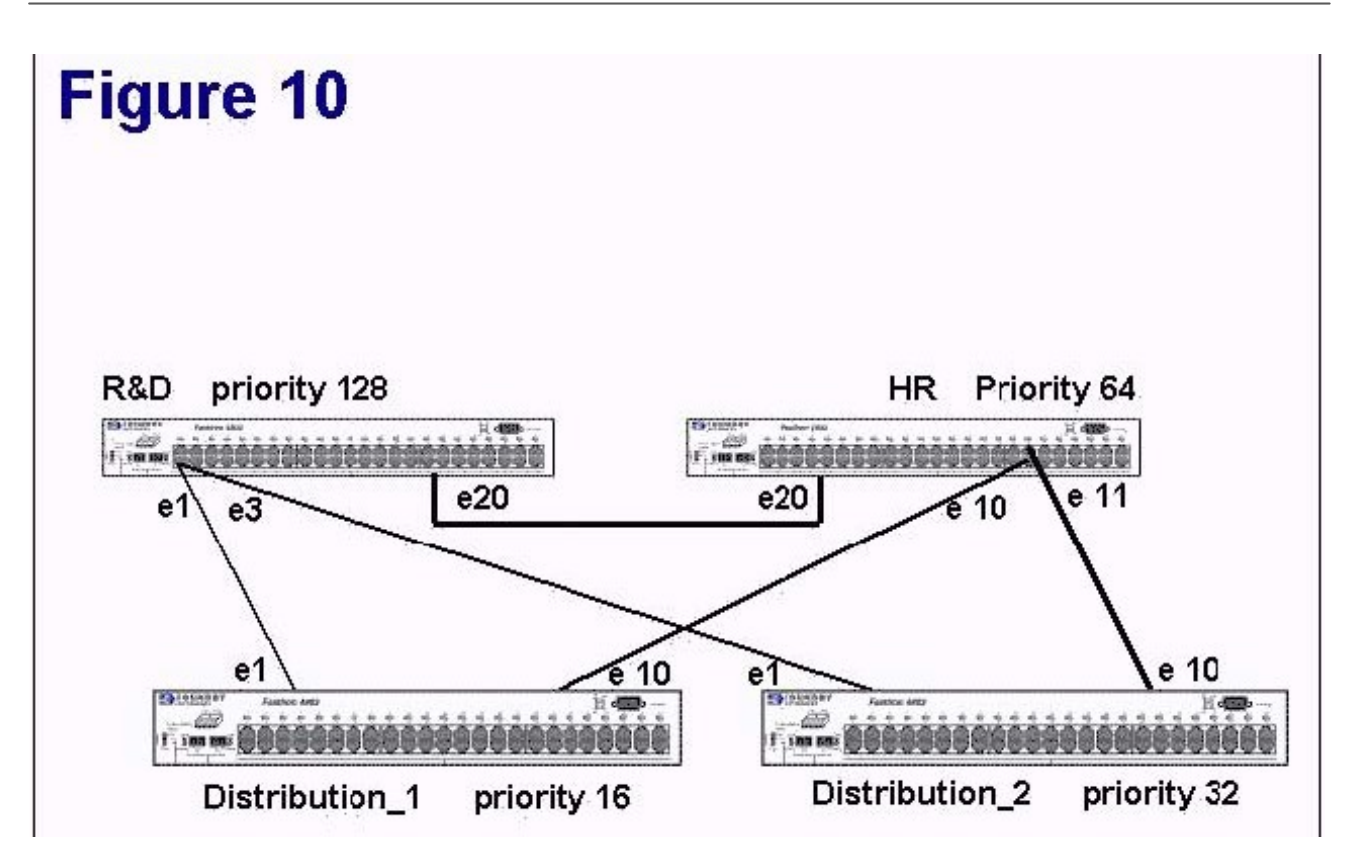

- A. R&D ?e3
- B. R&D ?e1
- C. R&D ?20
- D. HR ?e10
- E. HR ?e11
- F. HR ?e20
- G. Distribution\_2 ?e10

H. Distribution\_2 ?e1 Answer: CH

4. Click the Exhibit button. Which bridge in Figure 10 will be a Non-Designated Bridge?

![](_page_4_Figure_1.jpeg)

## A. R&D

B. HR<sub>p</sub> and the contract of the contract of the contract of the contract of the contract of the contract of the contract of the contract of the contract of the contract of the contract of the contract of the contract of t

C. Distribution\_1

D. Distribution\_2 Answer: D

5. Click the Exhibit button. Which port or ports in Figure 11 will be blocked?

![](_page_5_Figure_1.jpeg)

- A. R&D ?e3
- B. R&D ?e1
- C. HR ?e10

D. HR ?e11

E. Distribution\_2 ?e10

F. Distribution\_2 ?e1 Answer:AD

6. Router pringfield?has three iBGP peers: Router omer? Router arge? and Router aggie? Routers Homer, Marge, and Maggie are advertising the Router ?pringfield?has three iBGP peers: Router ?omer? Router ?arge? and Router ?aggie? Routers Homer, Marge, and Maggie are advertising the same destination networks. Router Homer announces routes with the default local preference. Router Marge announces the same routes with a local preference of 200. Router Maggie announces the same routes with a local preference of 1. Which path does Router Springfield take?

A. Router Homer

B. Router Maggie

C. Router Marge

D. not applicable, because local preference only applies to ebgp peers

E. not applicable, because local preference only applies to local router Answer: C

7. A change in a route state, from up to down or down to up is called? A change in a route? state, from up to down or down to up is called?

A. route dampen

B. port flap

C. route flap

D. port dampen Answer: C

8. What cli command shows the flap dampening statistics?

A. show ip bgp summary

B. show ip bgp neighbor < ip addr&gt; flap-summary

C. show ip bgp neighbor < ip addr&gt; flap-statistics

D. show ip bgp neighbor < ip addr&gt; route-flap Answer: C

9. What is the BGP4 state called when the router is waiting to start the BGP4 process?

A. Admin

B. Connect **B. Connect B. Connect B. Connect B. Connect B. Connect B. Connect B. Connect** 

C. Active

D. Idle E. Confirm

F. Established

Answer: D

10. Click the Exhibit button. What does the ??in the status field of network 204.17.220.0/24 indicate?

```
BigIron# show ip bgp flap-statistics
Total number of flapping routes: 414
    Status Code >: best d: damped h: history *: valid
   Network
                                       Flaps Since
                       From
                                                       Reuse
                                                                Path
h > 192.50.206.0/23
                      166.90.213.77 1
                                             0 :0 :13 0 :0 :0 65001 4355 1 701
h> 203.255.192.0/20 166.90.213.77
                                       \mathbf{1}0 10 113 0 10 10 65001 4355 1 7018
h> 203.252.165.0/24 166.90.213.77
                                       \mathbf{1}0 10 13 0 10 1065001 4355 1 7018
h > 192.50.208.0/23
                      166.90.213.77
                                       \mathbf{I}0:0:13:0:0:065001 4355 1 701
h > 133.33.0.0/16
                       166.90.213.77
                                       \mathbf{1}0:0:13:0:0:065001 4355 1 701
                                                                65001 4355 701 62
   204.17.220.0/24
                       166.90.213.77
                                       \mathbf{1}0:0:0\star0:1:4
```
A. This is the best route to use

B. This route is currently dampened and is unusable

C. Has a history of flapping and is unreachable now

D. Has a history of flapping but is currently usable Answer: D

11. Which of the following are advantages of Peer Groups? Choose all that apply.

A. Allows resetting neighbor sessions on a Peer Group basis

B. Simplifies neighbor configuration

C. Route updates from one EBGP neighbor in a peer group can be passed to other EBGP neighbors in the same peer group

D. Conserves memory Answer: ABD

12. What is the process of artificially lengthening the AS-Path called?

A. AS-Path pre-pending

B. AS-Path appending

C. AS-Path filtering

D. AS-Path extension Answer:A

13. What parameter specifies the AS the remote neighbor is in?

A. prefix-list-as

B. remote-as

C. remote-neighbor-as

D. remote-route-as Answer: B

14. Click the Exhibit button. Is the BGP session with Neighbor 161.69.18.1 an IBGP session or a EBGP session?

![](_page_8_Picture_75.jpeg)

A. EBGP session

B. IBGP session Answer: B

15. Based on the following prefix list statement, which of the routes will be permitted and denied? ip prefix-list List\_B permit 169.51.0.0/16 ge 20 1) 169.51.6.0/24 2) 169.51.128.0/18 3) 169.51.16.0/20 4) 169.51.64.0/19

A. 1=permitted, 2=permitted, 3=permitted, 4=denied

B. 1=denied, 2=permitted, 3=denied, 4=permitted

C. 1=permitted, 2=denied, 3=permitted, 4=denied

D. 1=permitted, 2=permitted, 3=denied, 4=denied Answer: C

16. BGP routes only propagate between Autonomous Systems.

A. T

B. F Answer: B

17. What will be the results of the following command? clear ip bgp neighbor 192.168.1.170 soft in

A. clear all routes on th 192.168.1.170 network

B. dynamically refresh from the 192.168.1.170 neighbor

C. clear all routes on the neighbor 192.168.1.170

D. reset the BGP4 session on neighbor 192.168.1.170 Answer: B

18. What are the three possible BGP failure states? Choose all that apply.

A. Admin

B. Connect **B. Connect B. Connect B. Connect B. Connect B. Connect B. Connect B. Connect** 

C. Active

D. Idle

E. Established

F. Open Sent

G. Open Confirm Answer: BCD

19. What port does BGP communicates on?

A. 161

B. 110

C. 80

D. 179

Answer: D

20. What is the administrative distance for a onnected interface? What is the administrative distance for a ?onnected interface?

A. 1

B. 10 and the contract of the contract of the contract of the contract of the contract of the contract of the contract of the contract of the contract of the contract of the contract of the contract of the contract of the

C. 15 and 200 and 200 and 200 and 200 and 200 and 200 and 200 and 200 and 200 and 200 and 200 and 200 and 200

D. 0 Answer: D